# Online Education Workshops to Support Remote Instruction March 30 - April 3, 2020

# Contents

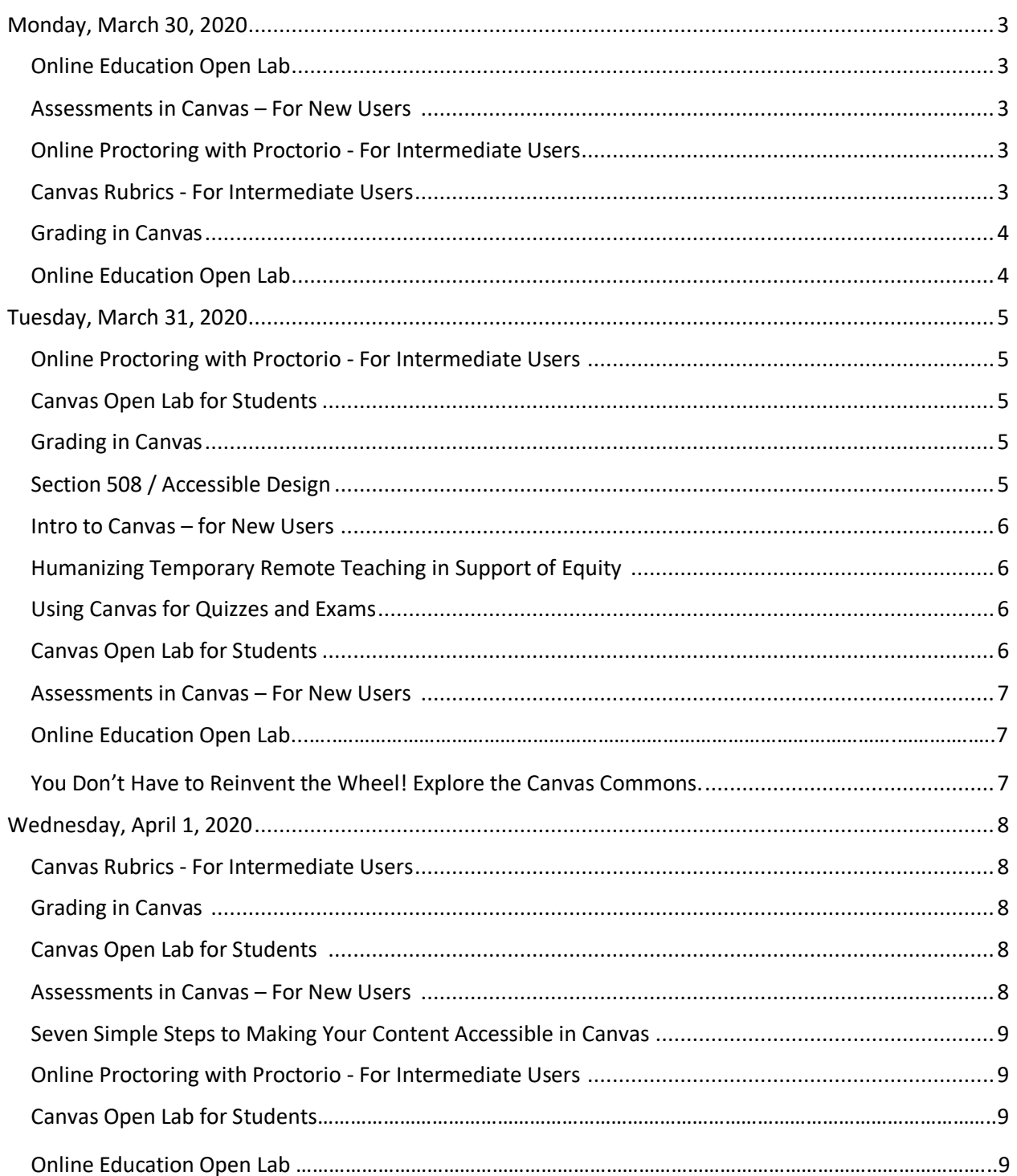

<span id="page-1-0"></span>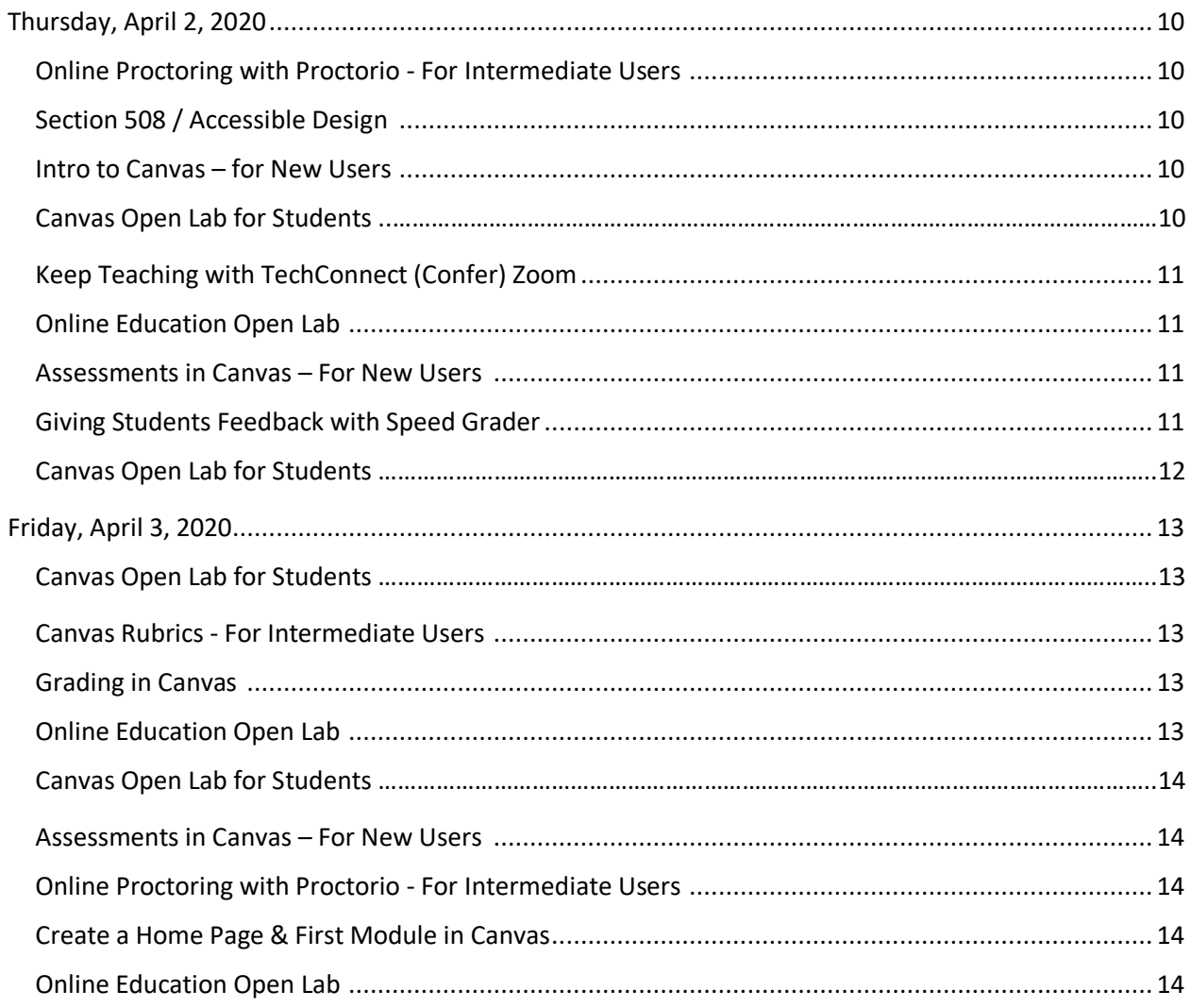

# Monday, March 30, 2020

#### <span id="page-2-0"></span>Online Education Open Lab

**Mon. 3/30 9:00am – 10:00am**

**<https://cccconfer.zoom.us/j/565421575>**

Drop in for this open lab where you can bring your questions about Canvas, Zoom, and more! Collaborate with colleagues, get your questions answered, and explore best practices.

#### Assessments in Canvas – For New Users

**Mon. 3/30 11:00am – 12:00pm** 

#### **<https://cccconfer.zoom.us/j/565421575>**

In this workshop, we'll explore a variety of means by which you may assess student learning in Canvas, utilizing the Quiz, Assignment and Discussion tools. We will discuss best practices for ensuring assessment integrity and ways to easily provide timely feedback using the Canvas Speedgrader.

### Online Proctoring with Proctorio – For Intermediate Users

**Mon. 3/30**

#### **12:00pm – 1:00pm**

#### **<https://cccconfer.zoom.us/j/565421575>**

Proctorio is a remote proctoring service software that works within Canvas, using a Chrome extension. Proctorio can monitor the behavior of test takers and conduct online student authentication. At this workshop, we'll explore how to enable Proctorio in a Canvas exam, set the controls for each exam, and view the results from the Proctorio Gradebook.

#### Canvas Rubrics - For Intermediate Users

**Mon. 3/30**

**2:00pm – 2:30pm** 

#### **<https://cccconfer.zoom.us/j/565421575>**

Rubrics allow instructors to communicate criteria for grading assignments and explain qualities that characterize performance at difference levels. In this workshop, we'll explore best practices for setting up, building, and using grading Rubrics in Canvas.

# Grading in Canvas **Mon. 3/30 2:30pm – 3:30pm**

#### **<https://cccconfer.zoom.us/j/565421575>**

Get to know your Canvas Gradebook! In this workshop, we will explore the Gradebook's features, tools, and settings that will enable you to filter and sort assignments, auto-grade late submissions, message students who have not yet submitted an assignment, and view student analytics. We will demonstrate how to add columns to input grades from past-assignments, create extra credit assignments, and weight grades based on assignment groups. Also, we will explore the Speedgrader features and tools for viewing, evaluating, and providing feedback on student submissions.

#### Online Education Open Lab

**Mon. 3/30 4:00pm – 5:00pm**

#### <span id="page-3-0"></span>**<https://cccconfer.zoom.us/j/565421575>**

# Tuesday, March 31, 2020

## Online Proctoring with Proctorio – For Intermediate Users

**Tues. 3/31**

**8:30am – 9:30am** 

#### **<https://cccconfer.zoom.us/j/565421575>**

Proctorio is a remote proctoring service software that works within Canvas, using a Chrome extension. Proctorio can monitor the behavior of test takers and conduct online student authentication. At this workshop, we'll explore how to enable Proctorio in a Canvas exam, set the controls for each exam, and view the results from the Proctorio Gradebook.

# Canvas Open Lab for Students

**Tues. 3/31 9:00am - 10:00am**

#### **<https://cccconfer.zoom.us/j/9509580991>**

Has your face-to-face class moved to remote instruction? If you find yourself using Canvas for the first time, or have questions on how to navigate and be successful in this online learning environment, please join this informative workshop, where you can learn Canvas tips and tricks from fellow students, and get your questions answered by COC Learning Resources staff. Faculty Participants Welcome!

## Grading in Canvas

**Tues. 3/31 10:00am – 11:00am <https://cccconfer.zoom.us/j/565421575>**

Get to know your Canvas Gradebook! In this workshop, we will explore the Gradebook's features, tools, and settings that will enable you to filter and sort assignments, auto-grade late submissions, message students who have not yet submitted an assignment, and view student analytics. We will demonstrate how to add columns to input grades from past-assignments, create extra credit assignments, and weight grades based on assignment groups. Also, we will explore the Speedgrader features and tools for viewing, evaluating, and providing feedback on student submissions.

# Section 508 / Accessible Design

**Tues. 3/31**

#### **12:00pm – 1:00pm**

#### **Register on [Frontline](https://app.frontlineeducation.com/select/) for ConferZoom link**

<span id="page-4-0"></span>This Section 508/Accessible Design training will cover the basics of accessible design for our electronically accessible courses, web pages, and content. By the end of this workshop, you will be certified in Section 508/Accessibility.

## Intro to Canvas – for New Users\*

**Tues. 3/31**

**1:00pm - 3:00pm**

#### **<https://cccconfer.zoom.us/j/565421575>**

Never used Canvas before? This workshop is for you! This introductory workshop will walk you through the "Intro to Teaching with Canvas" self-paced online course. We will explore the essentials of what you need to know to get started in Canvas, and discuss the basics of building accessible course content. We will demonstrate how to build essential components of a Canvas course to help you to begin creating content in your own course. Items that we will walk through include how to upload your syllabus, make a Home page, create an Announcement, and build an Assignment, enter grades and provide feedback, and view your course in Student View.

*\*This workshop, combined with the Section 508/ Accessibility workshop, will provide participants with Canvas Certification for spring 2020 remote instruction.*

# Humanizing Temporary Remote Teaching in Support of Equity

**Tues. 3/31**

### **1:00pm - 2:00pm**

### **<https://cccconfer.zoom.us/j/495977303>**

External [\(cvc.edu/events\)](https://cvc.edu/events/): Join Michelle Pacansky-Brock for a mindful consideration about why presence, empathy, and awareness matter even more in times of disruption. And pick up some tips for minimizing stress through human connections in your course.

# Using Canvas for Quizzes and Exams

**Tues. 3/31**

**2:00pm - 3:00pm**

#### **<https://cccconfer.zoom.us/j/618779581>**

External [\(cvc.edu/events\)](https://cvc.edu/events/): Join the California Virtual College – Online Education Initiative (CVC-OEI) for a webinar on how to use Canvas for quiz and exam assessments.

## Canvas Open Lab for Students

**Tues. 3/31**

**2:00pm - 3:00pm**

#### **<https://cccconfer.zoom.us/j/9509580991>**

Has your face-to-face class moved to remote instruction? If you find yourself using Canvas for the first time, or have questions on how to navigate and be successful in this online learning environment, please join this informative workshop, where you can learn Canvas tips and tricks from fellow students, and get your questions answered by COC Learning Resources staff. Faculty Participants Welcome!

# Assessments in Canvas – For New Users

**Tues. 3/31**

**4:00pm – 5:00pm** 

## **<https://cccconfer.zoom.us/j/565421575>**

In this workshop, we'll explore a variety of means by which you may assess student learning in Canvas, utilizing the Quiz, Assignment and Discussion tools. We will discuss best practices for ensuring assessment integrity and ways to easily provide timely feedback using the Canvas Speedgrader.

# Online Education Open Lab

**Tues. 3/31**

**5:30pm – 6:30pm**

**<https://cccconfer.zoom.us/j/565421575>**

Drop in for this open lab where you can bring your questions about Canvas, Zoom, and more! Collaborate with colleagues, get your questions answered, and explore best practices.

# You Don't Have to Reinvent the Wheel! Explore the Canvas Commons.

**Tues. 3/31**

## **7:00pm – 8:00pm**

# **<https://cccconfer.zoom.us/j/768388164>**

<span id="page-6-0"></span>The Canvas Commons is a repository that enables educators to find, import, and share resources. A digital library full of educational content, Commons contains templates, modules, assessments, and more shared by educators that can be imported in your course. Spend an hour with Instructional Designer, Tracie Bosket, who will demonstrate how to search the Commons, import content, and share resources of her own.

# Wednesday, April 1, 2020

## <span id="page-7-0"></span>Canvas Rubrics - For Intermediate Users

**Wed. 4/1**

**9:00am – 9:30am** 

**<https://cccconfer.zoom.us/j/565421575>**

Rubrics allow instructors to communicate criteria for grading assignments and explain qualities that characterize performance at difference levels. In this workshop, we'll explore best practices for setting up, building, and using grading Rubrics in Canvas.

# Grading in Canvas

**Wed. 4/1 9:30am – 10:30am** 

### **<https://cccconfer.zoom.us/j/565421575>**

Get to know your Canvas Gradebook! In this workshop, we will explore the Gradebook's features, tools, and settings that will enable you to filter and sort assignments, auto-grade late submissions, message students who have not yet submitted an assignment, and view student analytics. We will demonstrate how to add columns to input grades from past-assignments, create extra credit assignments, and weight grades based on assignment groups. Also, we will explore the Speedgrader features and tools for viewing, evaluating, and providing feedback on student submissions.

# Canvas Open Lab for Students

**Wed. 4/1**

**10:00am - 11:00am**

## **<https://cccconfer.zoom.us/j/9509580991>**

Has your face-to-face class moved to remote instruction? If you find yourself using Canvas for the first time, or have questions on how to navigate and be successful in this online learning environment, please join this informative workshop, where you can learn Canvas tips and tricks from fellow students, and get your questions answered by COC Learning Resources staff. Faculty Participants Welcome!

# Assessments in Canvas – For New Users

**Wed. 4/1**

#### **12:00pm – 1:00pm**

## **<https://cccconfer.zoom.us/j/565421575>**

In this workshop, we'll explore a variety of means by which you may assess student learning in Canvas, utilizing the Quiz, Assignment and Discussion tools. We will discuss best practices for ensuring assessment integrity and ways to easily provide timely feedback using the Canvas Speedgrader.

# Seven Simple Steps to Making Your Content Accessible in Canvas

**Wed. 4/1**

**12:00pm – 1:00pm** 

## **<https://cccconfer.zoom.us/j/785194168>**

External [\(cvc.edu/events\)](https://cvc.edu/events/): Join the California Virtual College – Online Education Initiative (CVC-OEI) for a webinar on ensuring accessibility in Canvas.

# Online Proctoring with Proctorio – For Intermediate Users

**Wed. 4/1**

### **2:00pm – 3:00pm**

## **<https://cccconfer.zoom.us/j/565421575>**

Proctorio is a remote proctoring service software that works within Canvas, using a Chrome extension. Proctorio can monitor the behavior of test takers and conduct online student authentication. At this workshop, we'll explore how to enable Proctorio in a Canvas exam, set the controls for each exam, and view the results from the Proctorio Gradebook.

# Canvas Open Lab for Students

**Wed. 4/1 3:00pm - 4:00pm**

## **<https://cccconfer.zoom.us/j/9509580991>**

Has your face-to-face class moved to remote instruction? If you find yourself using Canvas for the first time, or have questions on how to navigate and be successful in this online learning environment, please join this informative workshop, where you can learn Canvas tips and tricks from fellow students, and get your questions answered by COC Learning Resources staff. Faculty Participants Welcome!

## Online Education Open Lab

**Wed. 4/1 5:00pm – 6:00pm**

#### <span id="page-8-0"></span>**<https://cccconfer.zoom.us/j/565421575>**

# Thursday, April 2, 2020

## Online Proctoring with Proctorio – For Intermediate Users

**Thurs. 4/2**

**9:00am – 10:00am** 

**<https://cccconfer.zoom.us/j/565421575>**

Proctorio is a remote proctoring service software that works within Canvas, using a Chrome extension. Proctorio can monitor the behavior of test takers and conduct online student authentication. At this workshop, we'll explore how to enable Proctorio in a Canvas exam, set the controls for each exam, and view the results from the Proctorio Gradebook.

# <span id="page-9-0"></span>Section 508 / Accessible Design **Thurs. 4/2 10:00am – 11:00am Register on [Frontline](https://app.frontlineeducation.com/select/) for ConferZoom link**

This Section 508/Accessible Design training will cover the basics of accessible design for our electronically accessible courses, web pages, and content. By the end of this workshop, you will be certified in Section 508/Accessibility.

# Intro to Canvas – for New Users

**Thurs. 4/2 11:00am - 1:00pm <https://cccconfer.zoom.us/j/565421575>**

Never used Canvas before? This workshop is for you! This introductory workshop will walk you through the "Intro to Teaching with Canvas" self-paced online course. We will explore the essentials of what you need to know to get started in Canvas, and discuss the basics of building accessible course content. We will demonstrate how to build essential components of a Canvas course to help you to begin creating content in your own course. Items that we will walk through include how to upload your syllabus, make a Home page, create an Announcement, and build an Assignment, enter grades and provide feedback, and view your course in Student View.

*\*This workshop, combined with the Section 508/ Accessibility workshop, will provide participants with Canvas Certification for spring 2020 remote instruction.*

Canvas Open Lab for Students **Thurs. 4/2 11:00am - 12:00pm <https://cccconfer.zoom.us/j/9509580991>** Has your face-to-face class moved to remote instruction? If you find yourself using Canvas for the first time, or have questions on how to navigate and be successful in this online learning environment, please join this informative workshop, where you can learn Canvas tips and tricks from fellow students, and get your questions answered by COC Learning Resources staff. Faculty Participants Welcome!

# Keep Teaching with TechConnect (Confer) Zoom

**Thurs. 4/2 1:00pm – 2:30pm <https://cccconfer.zoom.us/j/219530492>**

External [\(cvc.edu/events\)](https://cvc.edu/events/): This 90-minute interactive session will help faculty who are new to TechConnect (Confer) Zoom get started with a new account, as well as apply basic features for remote teaching (chat, screen share, recording).

# Online Education Open Lab

**Thurs. 4/2 2:00pm – 3:00pm <https://cccconfer.zoom.us/j/565421575>**

Drop in for this open lab where you can bring your questions about Canvas, Zoom, and more! Collaborate with colleagues, get your questions answered, and explore best practices.

# Assessments in Canvas – For New Users

**Thurs. 4/2 4:00pm – 5:00pm <https://cccconfer.zoom.us/j/565421575>**

In this workshop, we'll explore a variety of means by which you may assess student learning in Canvas, utilizing the Quiz, Assignment and Discussion tools. We will discuss best practices for ensuring assessment integrity and ways to easily provide timely feedback using the Canvas Speedgrader.

# Giving Students Feedback with Speed Grader

**Thurs. 4/2**

**4:00pm – 5:00pm** 

## **<https://cccconfer.zoom.us/j/877187345>**

External [\(cvc.edu/events\)](https://cvc.edu/events/): Join the California Virtual College – Online Education Initiative (CVC-OEI) for a webinar on using Speed Grader to provide feedback to students.

# Canvas Open Lab for Students

**Thurs. 4/2**

**4:00pm - 5:00pm**

#### **<https://cccconfer.zoom.us/j/9509580991>**

<span id="page-11-0"></span>Has your face-to-face class moved to remote instruction? If you find yourself using Canvas for the first time, or have questions on how to navigate and be successful in this online learning environment, please join this informative workshop, where you can learn Canvas tips and tricks from fellow students, and get your questions answered by COC Learning Resources staff. Faculty Participants Welcome!

# Friday, April 3, 2020

## <span id="page-12-0"></span>Canvas Open Lab for Students

**Fri. 4/3**

**9:00am - 10:00am**

**<https://cccconfer.zoom.us/j/9509580991>**

Has your face-to-face class moved to remote instruction? If you find yourself using Canvas for the first time, or have questions on how to navigate and be successful in this online learning environment, please join this informative workshop, where you can learn Canvas tips and tricks from fellow students, and get your questions answered by COC Learning Resources staff. Faculty Participants Welcome!

# Canvas Rubrics - For Intermediate Users

**Fri. 4/3 9:00am – 9:30am** 

## **<https://cccconfer.zoom.us/j/565421575>**

Rubrics allow instructors to communicate criteria for grading assignments and explain qualities that characterize performance at difference levels. In this workshop, we'll explore best practices for setting up, building, and using grading Rubrics in Canvas.

## Grading in Canvas

**Fri. 4/3 9:30am – 10:30am <https://cccconfer.zoom.us/j/565421575>**

Get to know your Canvas Gradebook! In this workshop, we will explore the Gradebook's features, tools, and settings that will enable you to filter and sort assignments, auto-grade late submissions, message students who have not yet submitted an assignment, and view student analytics. We will demonstrate how to add columns to input grades from past-assignments, create extra credit assignments, and weight grades based on assignment groups. Also, we will explore the Speedgrader features and tools for viewing, evaluating, and providing feedback on student submissions.

# Online Education Open Lab

**Fri. 4/3**

**11:00am – 12:00pm**

#### **<https://cccconfer.zoom.us/j/565421575>**

# Canvas Open Lab for Students

**Fri. 4/3**

**12:00pm - 1:00pm**

### **<https://cccconfer.zoom.us/j/9509580991>**

Has your face-to-face class moved to remote instruction? If you find yourself using Canvas for the first time, or have questions on how to navigate and be successful in this online learning environment, please join this informative workshop, where you can learn Canvas tips and tricks from fellow students, and get your questions answered by COC Learning Resources staff. Faculty Participants Welcome!

# Assessments in Canvas – For New Users

**Fri. 4/3**

**1:00pm – 2:00pm** 

## **<https://cccconfer.zoom.us/j/565421575>**

In this workshop, we'll explore a variety of means by which you may assess student learning in Canvas, utilizing the Quiz, Assignment and Discussion tools. We will discuss best practices for ensuring assessment integrity and ways to easily provide timely feedback using the Canvas Speedgrader.

# Online Proctoring with Proctorio – For Intermediate Users

**Fri. 4/3**

**3:00pm – 4:00pm** 

## **<https://cccconfer.zoom.us/j/565421575>**

Proctorio is a remote proctoring service software that works within Canvas, using a Chrome extension. Proctorio can monitor the behavior of test takers and conduct online student authentication. At this workshop, we'll explore how to enable Proctorio in a Canvas exam, set the controls for each exam, and view the results from the Proctorio Gradebook.

# Create a Home Page & First Module in Canvas

**Fri. 4/3 3:00pm – 4:00pm <https://cccconfer.zoom.us/j/332261403>**

External [\(cvc.edu/events\)](https://cvc.edu/events/): Join the California Virtual College – Online Education Initiative (CVC-OEI) for a webinar on how to create a Home Page and build a module in Canvas.

Online Education Open Lab **Fri. 4/3 4:30pm – 5:30pm <https://cccconfer.zoom.us/j/565421575>**